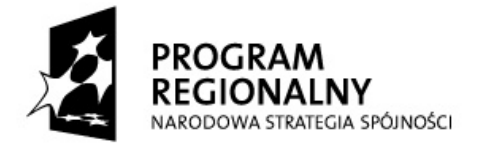

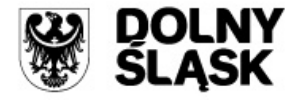

**UNIA EUROPEJSKA** EUROPEJSKI FUNDUSZ ROZWOJU REGIONALNEGO

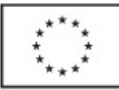

# **INSTRUKCJA DO WNIOSKU BENEFICJENTA O PŁATNOŚĆ SKŁADANEGO W RAMACH PRIORYTETÓW 1 - 9 RPO WD**  *(z wyłączeniem Działania 1.1,1.2 i 1.3)*

# **UWAGI OGÓLNE**

- 1. Częstotliwość składania wniosku beneficjenta o płatność określa umowa o dofinansowanie projektu/Zobowiązanie (*przez co rozumie się "Zobowiązanie do realizacji projektu Województwa Dolnośląskiego …")*/decyzja o dofinansowanie projektu.
- 2. Beneficjent zobligowany jest do złożenia wniosku o płatność, w którym przedstawi do refundacji/rozliczenia wydatki poniesione w okresie, którego wniosek o płatność dotyczy. Wyjątek stanowi sytuacja, kiedy ostatnia przewidywana płatność dla beneficjenta miałaby stanowić kwotę niższą niż 5% dofinansowania (tzn. kiedy wniosek o płatność końcową zawierałby wydatki kwalifikowalne w wysokości nie gwarantującej zachowania wymaganego minimalnego progu ostatniej płatności w ramach projektu). W powyższym przypadku należy tak rozplanowad wnioskowane płatności, aby ostatni wniosek beneficjenta o płatność obejmował wydatki kwalifikowalne, których refundacja stanowić będzie wysokość co najmniej 5% dofinansowania. Oznacza to, że mimo poniesionych wydatków w danym okresie sprawozdawczym, beneficjent nie wykaże ich we wniosku o płatność i złoży np. wniosek z wypełnioną jedynie częścią sprawozdawczą. W takiej sytuacji, do wniosku beneficjenta o płatność należy dodatkowo załączyć pismo przewodnie z krótkim wyjaśnieniem, dlaczego pomimo poniesienia wydatków w danym okresie, nie zostały one przedstawione do refundacji/rozliczenia.
- 3. W przypadku, gdy beneficjentem jest **jednostka sektora finansów publicznych**, każdy wydatek kwalifikowalny poniesiony po dacie zawarcia umowy/wejścia w życie zapisów Zobowiązania/ decyzji o dofinansowanie projektu powinien zostać wykazany we wniosku o płatność w terminie **do 3 miesięcy** od dnia jego poniesienia.
- 4. Brak wydatków po stronie beneficjenta **nie oznacza zwolnienia beneficjenta** z obowiązku przedkładania do IZ RPO WD wniosku o płatność. W takim przypadku wniosek o płatność, z wypełnioną wyłącznie częścią dotyczącą przebiegu realizacji projektu, pełni funkcję **sprawozdawczą** i stanowi narzędzie umożliwiające właściwym instytucjom monitorowanie postępu rzeczowego projektu oraz pozyskanie danych niezbędnych do sporządzania sprawozdania okresowego z realizacji programu, gromadzonych w KSI (SIMIK 07-13).
- 5. Beneficjent wnioskuje o przyznanie dofinansowania ze środków publicznych wyliczenia kwoty odpowiadającej tej części dofinansowania, która odpowiada wkładowi wspólnotowemu oraz publicznemu wkładowi krajowemu (jeżeli projekt objęty jest pomocą publiczną) dokonuje (jako iloczyn kwoty wydatków uznanych za kwalifikowalne, procentowego udziału dofinansowania w kwocie wydatków kwalifikowalnych określonego w umowie/Zobowiązaniu/ decyzji o dofinansowanie projektu oraz udziału środków UE oraz budżetu państwa

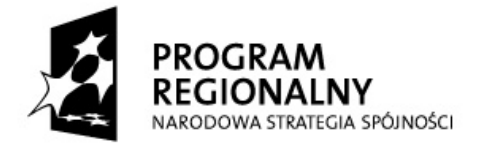

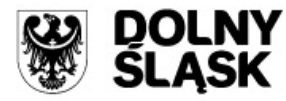

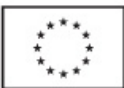

w dofinansowaniu określonego dla danego działania w szczegółowym opisie priorytetu) Instytucja Zarządzająca Regionalnym Programem Operacyjnym dla Województwa Dolnośląskiego na lata 2007-2013 (IZ RPO WD) odpowiedzialna za weryfikację wniosków o płatność, bądź też inna instytucja wskazana przez tą instytucję.

- 6. **Pola zaznaczone na szaro nie są wypełniane przez beneficjenta**. Wypełnia je pracownik instytucji dokonującej weryfikacji wniosku o płatność złożonego przez beneficjenta.
- 7. Odręczne wypełnianie oraz modyfikacja formularza wniosku beneficjenta o płatność nie są dopuszczalne. Możliwe jest jedynie dodawanie kolejnych wierszy w następujących pozycjach wniosku beneficjenta o płatność: w poz. 11, poz. 12, poz. 14 i poz. 16.
- 8. Wszelkie kwoty oraz dane finansowe podawane we wniosku beneficjenta o płatność należy ujmować w PLN.
- 9. Wniosek o płatność służy:

l

- 1) wnioskowaniu o przyznanie pierwszej transzy płatności zaliczkowej beneficjent wypełnia poz. 2-8, 10, 15, 18, 20, 21 (jeżeli wniosek o płatność jest pierwszym wnioskiem w ramach projektu) lub poz. 1-8, 10, 12,14-21 (jeżeli beneficjent składa kolejny wniosek o płatność w ramach projektu) - w poz. 8 wskazując, że beneficjent nie wnioskuje o płatność końcową oraz dodatkowo zaznaczając pole "**płatnośd zaliczkowa"**;
- 2) wnioskowaniu o jednoczesne przyznanie transzy zaliczki i płatności stanowiącej refundację części wydatków kwalifikowalnych sfinansowanych ze środków beneficjenta – beneficjent wypełnia poz. 1 - 21<sup>1</sup> - w poz. 8 wskazując, że beneficjent nie wnioskuje o płatność końcową oraz dodatkowo zaznaczając pole "płatność pośrednia";
- 3) wnioskowaniu o kolejną transzę zaliczki w przypadku, gdy poprzedni wniosek o płatność stanowił rozliczenie płatności zaliczkowej lub pełnił wyłącznie funkcję sprawozdawcząbeneficjent wypełnia poz. 1-8, 10, 12,14-21 - w poz. 8 wskazując, że beneficjent nie wnioskuje o płatnośd koocową oraz dodatkowo zaznaczając pole **"płatnośd zaliczkowa"**.
- 4) rozliczeniu środków przekazanych beneficjentowi w ramach wcześniejszych transz zaliczkowych z jednoczesnym wnioskowaniem o:
	- kolejną transzę środków przekazywanych w formie zaliczki beneficjent wypełnia poz. 1-21<sup>1</sup> - w poz. 8 wskazując, że beneficjent nie wnioskuje o płatność końcową oraz dodatkowo zaznaczając pole "płatność zaliczkowa";
	- refundację części poniesionych wydatków kwalifikowalnych beneficjent wypełnia poz. 1- 21<sup>1</sup>- w poz. 8 wskazując, że beneficjent nie wnioskuje o płatność końcową oraz dodatkowo zaznaczając pole "płatność pośrednia";

 $^1$  W przypadku wniosków dotyczących tych projektów, w których zamiast zestawienia dokumentów potwierdzających poniesione wydatki załącza się wyciąg z dokumentacji księgowej beneficjenta dokumentującej operacje dokonane w związku z realizowanym projektem, pozycji 11 nie wypełnia się.

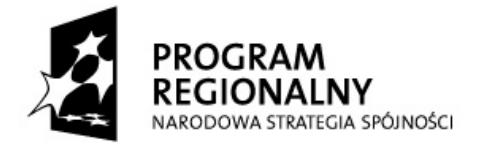

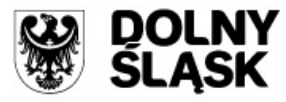

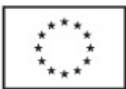

- 5) wnioskowaniu o przyznanie płatności stanowiącej refundację części wydatków kwalifikowalnych sfinansowanych ze środków beneficjenta, beneficjent wypełnia poz. 1-21<sup>1</sup> - w poz. 8 wskazując, że beneficjent nie wnioskuje o płatność końcową oraz dodatkowo zaznaczając pole "płatność pośrednia";
- 6) rozliczeniu płatności zaliczkowej udokumentowaniu wydatków poniesionych przez beneficjentów, którzy otrzymali środki na realizację projektu w formie zaliczki i nie wnioskują o kolejne środki (w formie zaliczki lub refundacji). W takim przypadku beneficjent wypełnia poz. 1-21<sup>1</sup> - w poz. 8 wskazując, że beneficjent nie wnioskuje o płatnośd koocową oraz dodatkowo zaznaczając pole "**rozliczenie wydatków";**
- 7) rozliczeniu wydatków poniesionych przez jednostki budżetowe Województwa Dolnośląskiego (w ramach bieżącego wydatkowania) oraz państwowe jednostki budżetowe **-** beneficjent wypełnia poz.1-9, 11-21 - w poz. 8 wskazując, że beneficjent nie wnioskuje o płatność końcową oraz dodatkowo zaznaczając pole "rozliczenie wydatków";
- 8) wnioskowaniu o przekazanie środków na utworzenie lub wniesienie wkładu do funduszu powierniczego, o którym mowa w art. 44 Rozporządzenia Rady (WE) nr 1083/2006 – *beneficjent wypełnia wniosek o płatnośd zgodnie z "Instrukcją do wniosku beneficjenta o płatnośd składanego w ramach Działania 1.3 Priorytetu 1 RPO WD";*
- 9) przekazaniu informacji o postępie rzeczowym projektu (wniosek pełni wyłącznie funkcję sprawozdawczą)-beneficjent wypełnia poz. 1-7; 14-20 - w poz. 8 wskazując, że beneficjent nie wnioskuje o płatność końcową oraz dodatkowo zaznaczając pole "wniosek pełniący **funkcję wyłącznie sprawozdawczą"**;
- 10) wnioskowaniu o przyznanie płatności końcowej lub końcowe rozliczenie projektu beneficjent wypełnia poz. 1-17 oraz 19-21 – w poz. 8 wskazując, że beneficjent wnioskuje o płatność końcową. Nie ma obowiązku dodatkowego zaznaczania jakiego rodzaju płatności wniosek dotyczy.

# **INSTRUKCJA WYPEŁNIANIA KOLEJNYCH POZYCJI WNIOSKU**

1. **Wniosek za okres: od .... do .... - Należy podad okres** (w formacie daty dziennej) za jaki składany jest wniosek beneficjenta o płatność. Okres objęty wnioskiem o płatność nie musi być okresem obejmującym pełny miesiąc kalendarzowy.

**Pozycja nie jest wypełniana w przypadku składania wniosku o przekazanie pierwszej płatności w formie zaliczki (o ile beneficjent nie wnioskuje jednocześnie o refundację części poniesionych wydatków kwalifikowalnych lub wniosek o pierwszą transzę w formie zaliczki nie jest pierwszym w ramach projektu-w takich przypadkach poz. 1 należy wypełnid)**.

W przypadku pierwszego wniosku o płatność pośrednią (np. w przypadku beneficjentów nie otrzymujących części/całości dofinansowania w formie zaliczki/wnioskujących jednocześnie o refundację części poniesionych wydatków kwalifikowalnych i pierwszą transzę zaliczki),

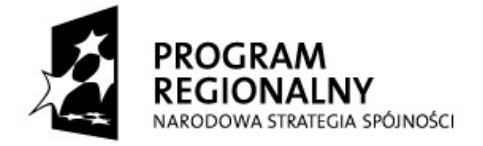

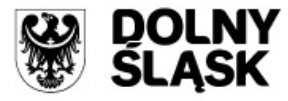

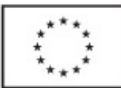

wniosku o przekazanie drugiej transzy zaliczki, wniosku o płatność końcową (wyłącznie w przypadku rozliczania projektu jednym wnioskiem beneficjenta o płatność) - w polu "od" należy wpisad datę rozpoczęcia realizacji projektu (zgodną z zapisami umowy/Zobowiązania/decyzji o dofinansowanie projektu).

W polu "do" należy wskazać datę ostatniej dokonanej płatności na podstawie faktur/innych dokumentów księgowych o równoważnej wartości dowodowej dołączonych do danego wniosku o płatność (tj. najpóźniejszą datę zapłaty wydatku wykazanego w poz. 11, w części A, kolumnie 4).

Jeżeli pierwszym wnioskiem w ramach projektu jest wniosek pełniący wyłącznie funkcję sprawozdawczą, w polu "od" należy wskazać datę rozpoczęcia realizacji projektu, a w polu "do"datę kończącą okres za jaki jest składana we wniosku o płatność informacja dotycząca przebiegu realizacji projektu.

Przy sporządzaniu kolejnych wniosków o płatność należy pamiętać o zachowaniu ciągłości okresów wykazywanych we wnioskach, tzn. w polu "**od**" należy wpisad datę następującą po dacie wykazanej w polu "do" z poprzedniego wniosku (tj. następny dzień kalendarzowy), np. jeżeli złożony w IZ RPO WD wniosek beneficjenta o płatność obejmował okres od 2008/09/03 do 2008/11/25, to okres, jakiego dotyczyć będzie następny wniosek o płatność powinien rozpoczynać się od daty 2008/11/26. W przypadku pola "do" należy postępować analogicznie, jak opisano to powyżej.

### **UWAGA:**

Daty wykazane w polach "od" – "do" nie mogą obejmować:

- okresu przekraczającego dzień zakończenia finansowej realizacji projektu, który został określony w umowie/Zobowiązaniu/decyzji o dofinansowanie projektu, tzn. data w polu "do" nie może być późniejsza niż dzień zakończenia finansowej realizacji projektu;
- okresu krótszego niż daty poniesienia wydatków wykazanych w poz. 11, części A, kolumnie 4 wniosku beneficjenta o płatnośd (tzn. w okresie, za jaki sporządza się wniosek o płatność, musi zawierać się okres w jakim zostały zapłacone dokumenty poświadczające poniesienie wydatków kwalifikowalnych);

W przypadku dołączenia do wniosku kserokopii faktur lub innych dokumentów księgowych o równoważnej wartości dowodowej (poświadczających poniesienie wydatków kwalifikowalnych), które **zostały zapłacone w poprzednich okresach rozliczeniowych**, a które nie zostały zrefundowane/rozliczone w poprzednich wnioskach, beneficjent **nie uwzględnia terminów poniesienia tych wydatków w poz. 1 !**

### **Informacja dla pracownika weryfikującego wniosek o płatnośd:**

Pole odpowiada polu <*wniosek* za okres do> o płatność końcową> w module wnioski o płatność w systemie KSI SIMIK 07-13.

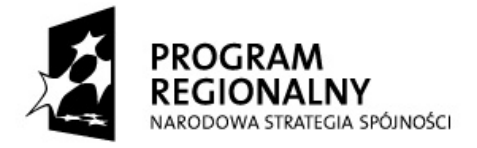

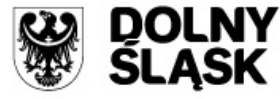

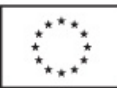

# 2. **Dane beneficjenta**

- w części **A** należy podad dane beneficjenta zgodne z umową/Zobowiązaniem/decyzją o dofinansowanie projektu lub zgodne ze stanem faktycznym, jeżeli dane te uległy zmianie.
- w części **B** należy wskazad osoby wyznaczone przez Beneficjenta do kontaktu, właściwe do udzielenia informacji w zakresie odpowiednich części wniosku. Nie ma obowiązku podawania danych dwóch różnych osób w przypadku, gdy jedna osoba jest w stanie udzielić odpowiedzi na pytania dotyczące zarówno postępu finansowego jak i rzeczowego. Jeżeli dane osoby kontaktowej pokrywają się z danymi beneficjenta, nie ma obowiązku powtórnego ich wprowadzania.
- w części **C** należy podad informacje odnośnie rachunku bankowego, prowadzonego dla projektu i zgodnego z umową/Zobowiązaniem/decyzją o dofinansowanie projektu (należy wykreślid rodzaje dokumentów, które nie dotyczą beneficjenta) lub zgodne ze stanem faktycznym, jeżeli dane te uległy zmianie.
- 3. **Program Operacyjny** pozycja na stałe wypełniona. Nie należy dokonywad zmian.
- 4. **Oś Priorytetowa (Priorytet)-** należy podać (zgodnie ze "Szczegółowym Opisem Priorytetów *Regionalnego Programu Operacyjnego dla Województwa Dolnośląskiego na lata 2007-2013")* numer i nazwę Osi Priorytetowej (Priorytetu), w ramach której realizowany jest projekt.

**Działanie**- należy podać numer i nazwę Działania (zgodnie ze "Szczegółowym Opisem Priorytetów Regionalnego Programu Operacyjnego dla Województwa Dolnośląskiego na lata 2007-2013"), w ramach którego realizowany jest projekt.

- 5. **Nazwa projektu** należy podad nazwę/tytuł projektu, w ramach którego składany jest wniosek beneficjenta o płatność, zgodnie z umową/Zobowiązaniem/decyzją o dofinansowanie projektu.
- 6. **Nr projektu** należy podad numer projektu, w ramach którego składany jest wniosek beneficjenta o płatnośd, zgodnie z umową/Zobowiązaniem/decyzją o dofinansowanie projektu.
- 7. **A. Umowa/Zobowiązanie**/**decyzja o dofinansowanie projektu**  należy wykreślid warianty, które nie dotyczą beneficjenta oraz podać nazwę i datę dokumentu, na podstawie którego beneficjent otrzymał dofinansowanie, tj. numer umowy o dofinansowanie projektu, Zobowiązania lub decyzji o dofinansowanie projektu.

B. Kwota dofinansowania - należy podać kwotę przyznanego dofinansowania oraz procent tej kwoty w stosunku do całkowitych wydatków kwalifikowalnych projektu wraz z podziałem na docelowe źródła pochodzenia kwoty dofinansowania, zgodnie z zapisami umowy/ Zobowiązania/decyzji o dofinansowanie projektu. W przypadku zmiany kwoty dofinansowania projektu, należy podad kwoty wynikające z ostatniego (aktualnego) aneksu umowy

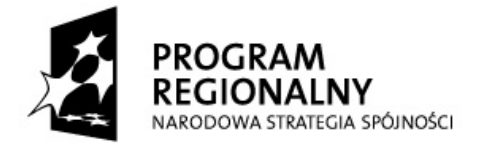

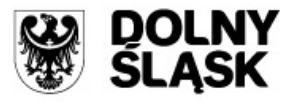

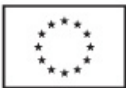

o dofinansowanie projektu/zmienionej Uchwały Zarządu Województwa Dolnośląskiego/decyzji o dofinansowanie projektu.

**C. Okres realizacji projektu-** należy podać (w formacie daty dziennej) okres realizacji projektu (rozpoczęcie, rozpoczęcie rzeczowe, zakończenie rzeczowe i finansowe realizacji), wynikający z umowy/Zobowiązania/decyzji o dofinansowanie projektu lub aktualnych zmian do tych dokumentów.

- 8. Płatność końcowa- należy wskazać (poprzez wybór wariantu "tak" lub "nie"), czy wniosek o płatnośd jest ostatnim wnioskiem o płatnośd dotyczącym danego projektu. Jeżeli wniosek nie jest wnioskiem o płatność końcową należy dodatkowo wskazać (np. poprzez wstawienie "x" w jednym, właściwym polu), czy dany wniosek jest:
	- wnioskiem o płatność zaliczkową lub
	- wnioskiem o płatność pośrednią lub
	- wnioskiem stanowiącym rozliczenie wydatków lub
	- wnioskiem stanowiącym podstawę przekazania środków na utworzenie lub wniesienie wkładu do funduszu powierniczego – *pozycją zaznaczają wyłącznie beneficjenci Działania 1.3 Priorytetu 1 RPO WD.*
	- wnioskiem pełniącym funkcję wyłącznie sprawozdawczą.

W przypadku, gdy wniosek o płatność jest **ostatnim wnioskiem w ramach projektu** - nie ma konieczności dodatkowego wskazania rodzaju płatności.

Płatność zaliczkowa - ma miejsce wówczas, gdy beneficjent otrzymuje całość lub część dofinansowania z góry, po czym rozlicza w kolejnych wnioskach o płatność poniesione przez siebie wydatki. Pozycja zaznaczana w przypadku wnioskowania o pierwszą lub kolejne transze zaliczki, o ile beneficjent nie wnioskuje jednocześnie o refundację części poniesionych wydatków kwalifikowalnych.

*Płatnośd pośrednia -* występuje w systemie refundacyjnym (gdzie płatnośd dla beneficjanta jest zwrotem określonej części poniesionych przez beneficjenta wydatków kwalifikowalnych wykazanych we wniosku o płatność) lub w systemie zaliczkowo-refundacyjnym (w przypadku rozliczania zaliczki z jednoczesnym wnioskowaniem o refundację części poniesionych wydatków lub jednoczesnego wnioskowania o transzę zaliczki i refundację części poniesionych wydatków kwalifikowalnych).

*Rozliczenie wydatków* należy wskazad w przypadku **rozliczania otrzymanej** transzy/transz **zaliczki**  (o ile beneficjent nie wnioskuje o kolejną transzę zaliczki i/lub refundację części poniesionych wydatków kwalifikowalnych).

Niniejsze pole zaznaczają także beneficjenci będący jednostkami **budżetowymi Województwa Dolnośląskiego** (w przypadku rozliczania zapłaconych na bieżąco wydatków) lub państwowymi **jednostkami budżetowymi**.

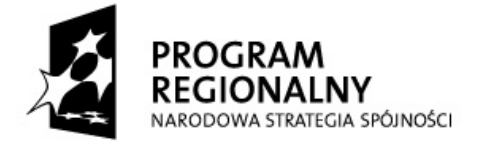

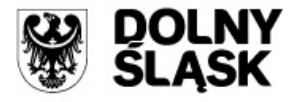

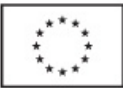

Wniosek pełniący wyłącznie funkcję sprawozdawczą - należy zaznaczyć wyłącznie w przypadku, gdy beneficjent przekazuje informację o postępie rzeczowym projektu i nie wnioskuje jednocześnie o kolejną płatność, bądź nie rozlicza poniesionych wydatków kwalifikowalnych.

#### **Informacja dla pracownika weryfikującego wniosek o płatnośd:**

Pole odpowiada polu <*wniosek o płatność końcowg>* w module *wnioski o płatność* w systemie KSI SIMIK 07-13.

8a. **Całkowita kwota wydatków objętych wnioskiem** - należy podad kwotę poniesionych przez beneficjenta wydatków objętych wnioskiem o płatność i związanych z realizowanym projektem (zarówno kwalifikowalnych jak i niekwalifikowalnych), również tych nie wykazanych w poz. 11.

Punkt nie wypełniany w przypadku wniosku o pierwszą płatność przekazywaną w formie zaliczki, (o ile beneficjent nie wnioskuje jednocześnie o refundację części poniesionych wydatków kwalifikowalnych), wniosku o płatność pełniącego wyłącznie funkcję sprawozdawczą, a także w przypadku wnioskowania o kolejną transzę zaliczki (gdy poprzedni wniosek o płatność stanowił refundację części poniesionych wydatków, rozliczenie płatności zaliczkowej lub pełnił wyłącznie funkcję sprawozdawczą).

#### **Informacja dla pracownika weryfikującego wniosek o płatnośd:**

Pole odpowiada polu <Całkowita kwota poniesionych wydatków objętych wnioskiem> w module *wnioski o płatnośd* w systemie KSI SIMIK 07-13.

#### 9. **Kwota wydatków kwalifikowalnych objętych wnioskiem**

Pozycja niewypełniana w przypadku składania wniosku o pierwszą płatność przekazywaną **w formie zaliczki (o ile beneficjent nie wnioskuje jednocześnie o refundację części poniesionych wydatków kwalifikowalnych), wniosku pełniącego wyłącznie funkcję sprawozdawczą oraz w przypadku wnioskowania o kolejną transzę zaliczki (gdy poprzedni wniosek o płatnośd stanowił refundację części poniesionych wydatków, rozliczenie płatności zaliczkowej lub pełnił wyłącznie funkcję sprawozdawczą).**

W pozostałych przypadkach w pozycji tej należy podać kwotę poniesionych przez beneficjenta wydatków kwalifikowalnych objętych wnioskiem o płatnośd. Kwota ta jest tożsama z wartością wykazaną w poz. 11, w kolumnie 8, w wierszu "3.suma ogółem w PLN  $(1+2)$ ".

#### **Informacja dla pracownika weryfikującego wniosek o płatnośd:**

Pole odpowiada polu <Kwota wydatków kwalifikowalnych objętych wnioskiem> w module *wnioski o płatnośd* w systemie KSI SIMIK 07-13.

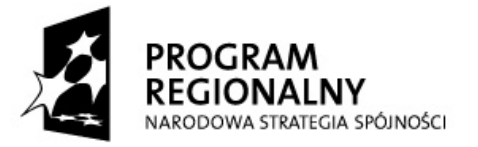

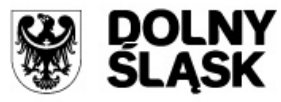

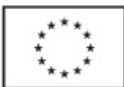

9a. **Kwota wydatków kwalifikowalnych objętych wnioskiem (po autoryzacji)** *[pole szare, niewypełniane przez beneficjenta]*

Pozycja niewypełniana w przypadku składania wniosku o pierwszą płatność przekazywaną **w formie zaliczki (o ile beneficjent nie wnioskuje jednocześnie o refundację części poniesionych wydatków kwalifikowalnych), wniosku pełniącego wyłącznie funkcję sprawozdawczą, w przypadku wnioskowania o kolejną transzę zaliczki(gdy poprzedni wniosek o płatnośd stanowił refundację części poniesionych wydatków, rozliczenie płatności zaliczkowej lub pełnił wyłącznie funkcję sprawozdawczą) oraz w przypadku, gdy wniosek o płatnośd ze względu**  na stwierdzone błędy/uchybienia nie może zostać zatwierdzony przez IZ RPO WD.

Kwota jest wynikiem weryfikacji wniosku o płatność przez pracowników instytucji oceniającej wniosek, tj. wynika z pomniejszenia kwoty wykazanej w poz. 9 o wydatki uznane za niekwalifikowalne w danym wniosku oraz inne korekty finansowe (inne niż związane z kwotami do odzyskania<sup>2</sup>), jak również o dochód wykazany w poz. 12 (bez odsetek narosłych od środków zaliczki od złożenia poprzedniego wniosku o płatność).

#### **Informacja dla pracownika weryfikującego wniosek o płatnośd:**

Pole odpowiada polu <Kwota wydatków uznanych za kwalifikowalne (po autoryzacji)> w module *wnioski o płatnośd* w systemie KSI SIMIK 07-13.

9b. **Kwota wydatków kwalifikowalnych objętych wnioskiem (w części odpowiadającej pomocy publicznej)** *[pole szare, niewypełniane przez beneficjenta]*

Częśd wydatków wykazanych w poz. 9a poniesionych w ramach tej części projektu, która objęta jest pomocą publiczną.

**Pozycja niewypełniana w przypadku wniosku o pierwszą płatnośd przekazywaną w formie zaliczki (o ile beneficjent nie wnioskuje jednocześnie o refundację części poniesionych wydatków kwalifikowalnych), wniosku pełniącego wyłącznie funkcję sprawozdawczą, wnioskowania o kolejną transzę zaliczki (gdy poprzedni wniosek o płatnośd stanowił refundację części poniesionych wydatków, rozliczenie płatności zaliczkowej lub pełnił wyłącznie funkcję sprawozdawczą), gdy wniosek o płatnośd ze względu na stwierdzone błędy/uchybienia nie może zostad zatwierdzony przez IZ RPO WD oraz w sytuacji, gdy projekt (ani żaden z jego komponentów) nie jest objęty pomocą publiczną.** 

W przypadku, gdy cały projekt objęty jest pomocą publiczną, kwota wykazana w tej pozycji powinna byd identyczna z wartością wykazaną w poz. 9a.

 $\overline{a}$ <sup>2</sup> W przypadku odzyskiwania kwot poprzez potrącenie z wniosku o płatność należy pomniejszyć jedynie kwotę przypadającą do wypłaty na rzecz beneficjenta. Odpowiednie pomniejszenie wydatków kwalifikowalnych powinno nastąpić w momencie sporządzania Poświadczenia i Deklaracji wydatków.

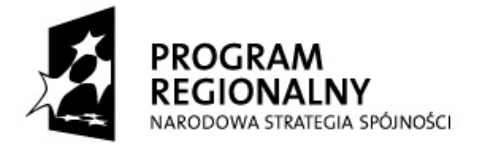

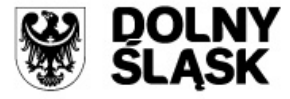

**UNIA EUROPEJSKA** EUROPEJSKI FUNDUSZ ROZWOJU REGIONALNEGO

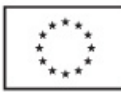

Informacja dla pracownika weryfikującego wniosek o płatność:

Pole odpowiada polu <w części objętej pomocą publiczną> w module *wnioski o płatnośd* w systemie KSI SIMIK 07-13.

9c. **Wydatki kwalifikowalne w odniesieniu do których oblicza się wkład funduszy UE na poziomie programu operacyjnego - podstawa certyfikacji** *[pole szare, niewypełniane przez beneficjenta]*

Pozycja niewypełniana w przypadku składania wniosku o pierwszą płatność przekazywaną **w formie zaliczki (o ile beneficjent nie wnioskuje jednocześnie o refundację części poniesionych wydatków kwalifikowalnych), wniosku pełniącego wyłącznie funkcję sprawozdawczą, w przypadku wnioskowania o kolejną transzę zaliczki (gdy poprzedni wniosek o płatnośd stanowił refundację części poniesionych wydatków, rozliczenie płatności zaliczkowej lub pełnił wyłącznie funkcję sprawozdawczą) oraz w przypadku, gdy wniosek o płatnośd ze względu na stwierdzone błędy/uchybienia nie może zostad zatwierdzony przez IZ RPO WD.**

Częśd/całośd wydatków wykazanych w poz. 9a, w odniesieniu do której, zgodnie z art. 53 ust. 3 Rozporządzenia Rady (WE) nr 1083/2006, oblicza się wkład funduszy UE na poziomie programu operacyjnego.

**Informacja dla pracownika weryfikującego wniosek o płatność:** 

Pole odpowiada polu <Wydatki kwalifikowalne-podstawa certyfikacji> w module *wnioski o płatnośd* w systemie KSI SIMIK 07-13.

10. **Wnioskowana kwota –** w pozycji tej należy podad kwotę o jaką wnioskuje beneficjent. W przypadku, gdy płatności dla beneficjenta przekazywane są **w formie refundacji** części wydatków kwalifikowalnych, należy wpisać kwotę stanowiącą wynik mnożenia poz. 9 (kwota wydatków kwalifikowalnych objętych wnioskiem) przez montaż wynikający z umowy/ Zobowiązania/decyzji o dofinansowanie projektu:

kwota dofinansowania wynikająca z umowy/Zobowiązania/decyzji Kwota wnioskowana = (poz. 9)x kwota donnansowania wynikająca z umowy/2000wiązania/decyzji

W przypadku, gdy beneficjent nabywa prawo do pierwszej/kolejnej transzy zaliczki (zgodnie z zasadami określonymi przez IZ RPO WD) i jednocześnie wnioskuje o refundację części wydatków kwalifikowalnych, w kwocie wnioskowanej należy uwzględnić dodatkowo wartość kolejnej transzy zaliczki.

W przypadku *pierwszej i kolejnych transz zaliczki*, kwota wnioskowana nie może być wyższa niż kwota dofinansowania przewidziana na dany kwartał (zgodnie z aktualnym "Harmonogramem płatności dla projektu w ramach RPO WD 2007-2013...", zwanym dalej "harmonogramem płatności") oraz nie może przekroczyd limitu przyznanej dla projektu zaliczki.

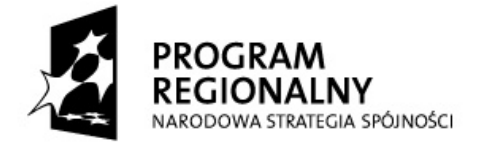

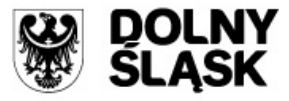

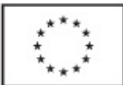

W przypadku, gdy beneficjent składa wniosek o płatność stanowiący jedynie rozliczenie otrzymanej **transzy zaliczki**, a także w przypadkach **rozliczania zapłaconych na bieżąco wydatków przez jednostkę budżetową Województwa Dolnośląskiego, rozliczania wydatków**  przez państwową jednostkę budżetową oraz w przypadku wniosku pełniącego wyłącznie **funkcję sprawozdawczą** w poz. 10 należy wpisać 0,00 ("zero").

W przypadku, gdy beneficient składa wniosek o **płatność końcową** dotyczący refundacji całej kwoty, wnioskowana kwota nie może być wyższa niż wartość dofinansowania wynikająca z umowy/Zobowiązania/decyzji o dofinansowanie projektu.

# 10a.**Kwota wydatków odpowiadających dofinansowaniu (po autoryzacji)** *[pole szare, niewypełniane przez beneficjenta]*

Pozycja niewypełniana w przypadku składania wniosku o pierwszą płatność przekazywaną **w formie zaliczki (o ile beneficjent nie wnioskuje jednocześnie o refundację części poniesionych wydatków kwalifikowalnych), wniosku pełniącego wyłącznie funkcję sprawozdawczą, w przypadku wnioskowania o kolejną transzę zaliczki(gdy poprzedni wniosek o płatnośd stanowił refundację części poniesionych wydatków, rozliczenie płatności zaliczkowej lub pełnił wyłącznie funkcję sprawozdawczą) oraz w przypadku, gdy wniosek o płatnośd**  ze względu na stwierdzone błędy/uchybienia nie może zostać zatwierdzony przez IZ RPO WD.

Kwota jest wynikiem mnożenia poz. 9a (o ile jest wypełniona) przez montaż wynikający z umowy/Zobowiązania /decyzji o dofinansowanie projektu.

Kwota wydatków kwota dofinansowania wynikająca z umowy/Zobowiązania/decyzji  $=$  (poz. 9a)  $x$ całkowite wydatki kwalifikowalne objęte umową/Zobowiązaniem / decyzją odp. dofinansowaniu

**W przypadku jednostki budżetowej Województwa Dolnośląskiego** (rozliczającej zapłacone na bieżąco wydatki)**, paostwowej jednostki budżetowej** - dokonuje się tego wyliczenia, ale nie stanowi ono podstawy do wypłaty środków na rzecz beneficjenta, a jedynie służy określeniu wartości środków, które następnie będą uwzględnione w deklaracjach i poświadczeniach wydatków przekazywanych do Komisji Europejskiej (zwanej dalej KE), celem refundacji.

Jeżeli w przypadku państwowych jednostek budżetowych kwota wyliczona w powyższy sposób będzie wyższa niż w umowie o dofinansowanie projektu, należy wpisać kwotę wynikającą z umowy o dofinansowanie projektu.

### **Informacja dla pracownika weryfikującego wniosek o płatnośd**

Pole odpowiada polu <Dofinansowanie> w module *wnioski o płatnośd* w systemie KSI SIMIK 07-13.

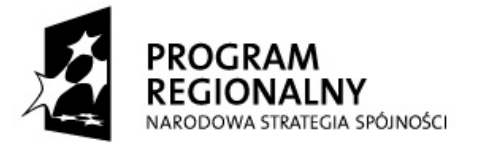

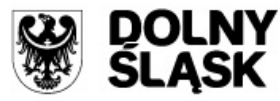

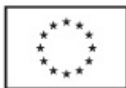

# 10b. **Kwota wydatków odpowiadających dofinansowaniu UE** *[pole szare, niewypełniane przez beneficjenta]*

Pozycja niewypełniana w przypadku składania wniosku o pierwszą płatność przekazywaną **w formie zaliczki (o ile beneficjent nie wnioskuje jednocześnie o refundację części poniesionych wydatków kwalifikowalnych), wniosku pełniącego wyłącznie funkcję sprawozdawczą, w przypadku wnioskowania o kolejną transzę zaliczki (gdy poprzedni wniosek o płatnośd stanowił refundację części poniesionych wydatków, rozliczenie płatności zaliczkowej lub pełnił wyłącznie funkcję sprawozdawczą) oraz w przypadku, gdy wniosek o płatnośd ze względu**  na stwierdzone błędy/uchybienia nie może zostać zatwierdzony przez IZ RPO WD.

Część kwoty wykazanej w poz. 10a, która zgodnie z zapisami umowy/Zobowiązania/decyzji o dofinansowanie projektu oraz zapisami "Szczegółowego Opisu Priorytetów Regionalnego Programu Operacyjnego dla Województwa Dolnośląskiego na lata 2007-2013" podlegać będzie docelowo zadeklarowaniu do KE jako środki UE.

### **Informacja dla pracownika weryfikującego wniosek o płatnośd**

Pole odpowiada polu <w tym dofinansowanie UE> w module *wnioski o płatnośd* w systemie KSI SIMIK 07-13.

# 10c. **Płatnośd pośrednia/koocowa** *[pole szare, niewypełniane przez beneficjenta]*

W przypadku, gdy dofinansowanie przekazywane jest w formie refundacji części poniesionych wydatków kwalifikowalnych, należy wpisad kwotę równą poz. 10a **pomniejszoną m.in. o:** 

- odsetki narosłe od środków zaliczki od złożenia poprzedniego wniosku o płatnośd; w przypadku zwrotu odsetek od zaliczki przez beneficjenta na rachunek właściwej instytucji wspomniane odsetki (wykazane w poz. 12) nie pomniejszają kwoty płatności,
- kwoty do odzyskania w sytuacji, gdy odzyskanie środków nie następuje poprzez zwrot środków przez beneficjenta w drodze przelewu.

W przypadku, gdy beneficjentem jest jednostka budżetowa Województwa Dolnośląskiego (rozliczająca zapłacone na bieżąco wydatki), państwowa jednostka budżetowa, a także w przypadku wniosku pełniącego wyłącznie funkcję sprawozdawczą i wniosku o płatność zaliczkową (o ile beneficjent nie wnioskuje jednocześnie o refundację części poniesionych wydatków kwalifikowalnych) **-** kwota do wypłaty w ramach płatności pośredniej wynosi 0,00 *(zero).*

# **Pozycja niewypełniana w przypadku, gdy wniosek o płatnośd ze względu na stwierdzone błędy/** uchybienia nie może zostać zatwierdzony przez IZ RPO WD.

### 10d.**Płatnośd zaliczkowa** *[pole szare, niewypełniane przez beneficjenta]*

W przypadku, gdy wartość wydatków poświadczonych przez właściwą instytucję jest zgodna z zasadami określonymi przez IZ RPO WD w zakresie warunków umożliwiających przekazanie

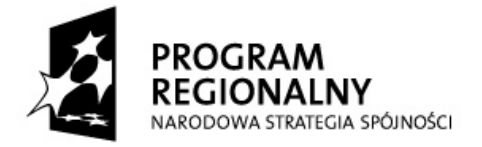

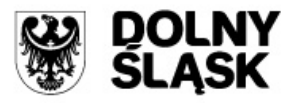

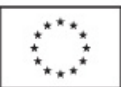

kolejnej transzy zaliczki, należy wpisać wartość kolejnej transzy zaliczki wynikającej z harmonogramu płatności, **pomniejszoną** m.in. o:

- odsetki narosłe od środków zaliczki od złożenia poprzedniego wniosku o płatnośd. W przypadku zwrotu przez beneficjenta odsetek od zaliczki przez beneficjenta na właściwy rachunek IZ RPO WD wspomniane odsetki (wykazane w poz. 12) nie pomniejszają kwoty płatności,
- kwoty do odzyskania- w sytuacji, gdy odzyskanie środków nie następuje poprzez zwrot środków przez beneficjenta w drodze przelewu.

Kolejnej transzy zaliczki nie pomniejsza się o środki wykazane powyżej w przypadku, gdy wspomniane środki uwzględnione zostały w kwocie wykazanej w poz. 10c (dotyczy sytuacji, w których płatność na rzecz beneficjenta składa się jednocześnie z płatności pośredniej i zaliczkowej).

W przypadku, gdy beneficjentem jest jednostka budżetowa Województwa Dolnośląskiego (rozliczająca zapłacone na bieżąco wydatki), państwowa jednostka budżetowa, a także w przypadku wniosku pełniącego wyłącznie funkcję sprawozdawczą oraz beneficjentów nie wnioskujących o zaliczkę- kwota do wypłaty w ramach zaliczki wynosi 0,00 *(zero)*.

Pozycja niewypełniana w przypadku, gdy wniosek o płatność ze względu na stwierdzone **błędy/uchybienia nie może zostać zatwierdzony przez IZ RPO WD.** 

# 10e.**Nierozliczone środki przekazane w ramach zaliczki** *[pole szare, niewypełniane przez beneficjenta]*

Należy wykazać kwotę stanowiącą różnicę kwot przekazanych dotychczas beneficjentowi w formie zaliczki (powiększonych o odsetki narosłe dotychczas od środków zaliczki) i sumy kwot wykazanych w poz. 10a we wszystkich (łącznie z bieżącym) wnioskach beneficjenta o płatnośd.

**W przypadku składania wniosku o pierwszą płatnośd przekazywaną w formie zaliczki, wniosku**  pełniącego wyłącznie funkcję sprawozdawczą oraz wniosków o płatność beneficjentów **nie uprawnionych do otrzymania zaliczki-należy w poz. 10e wpisad 0,00** *(zero)***.**

Pozycja niewypełniana w przypadku, gdy wniosek o płatność ze względu na stwierdzone **błędy/uchybienia nie może zostać zatwierdzony przez IZ RPO WD.** 

# 10f.**Ogólna kwota do wypłaty** (suma poz. 10c oraz 10d) *[pole szare, niewypełniane przez beneficjenta]*

Należy podać kwotę do wypłaty z podziałem na źródła pochodzenia.

W przypadkach, gdy wniosek o płatność jest składany przez jednostkę budżetową Województwa Dolnoślaskiego (rozliczającą zapłacone na bieżąco wydatki), państwową jednostkę budżetową oraz w przypadkach nie wnioskowania przez beneficjenta o kolejną transzę zaliczki i/lub refundację części poniesionych wydatków kwalifikowalnych, gdy wniosek pełni wyłącznie funkcję sprawozdawczą lub wniosek ze względu na stwierdzone błędy/uchybienia nie może zostać zatwierdzony przez IZ RPO WD - kwota do wypłaty wynosi 0,00 (zero).

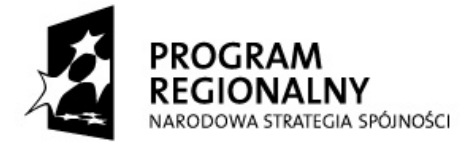

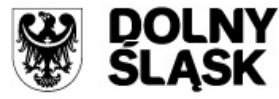

**UNIA EUROPEJSKA** EUROPEJSKI FUNDUSZ ROZWOJU REGIONALNEGO

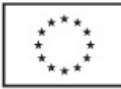

#### 11. **Zestawienie dokumentów**

**Pozycja pozostaje niewypełniona w przypadku wnioskowania o pierwszą płatnośd przekazywaną w formie zaliczki (o ile beneficjent nie wnioskuje jednocześnie o refundację części poniesionych wydatków kwalifikowalnych), wniosku pełniącego wyłącznie funkcję sprawozdawczą**, **wnioskowania o kolejną transzę zaliczki (gdy poprzedni wniosek o płatnośd stanowił refundację części poniesionych wydatków, rozliczenie płatności zaliczkowej lub pełnił wyłącznie funkcję sprawozdawczą) oraz w przypadku wniosków dotyczących tych projektów, w których zamiast zestawienia dokumentów potwierdzających poniesione wydatki załącza się wyciąg z dokumentacji księgowej beneficjenta dokumentującej operacje dokonane w związku z realizowanym projektem.**

W pozostałych przypadkach w **części A** beneficjent przedstawia **WYŁĄCZNIE** dokumenty poświadczające **poniesione wydatki** i/lub wniesienie wkładu niepieniężnego w okresie podanym w poz. 1 wniosku beneficjenta o płatność.

W **części B** beneficjent przedstawia dokumenty potwierdzające wyłącznie poniesione **wydatki w poprzednich okresach rozliczeniowych**, które to **nie zostały zrefundowane/rozliczone** w poprzednich wnioskach o płatność. Ma to miejsce w przypadku, gdy np. zaistniały wątpliwości IZ RPO WD co do poniesionych wydatków lub przedstawionych dokumentów i zostały one wyjaśnione na korzyść beneficjenta.

Wszystkie poniesione wydatki kwalifikowalne należy ująć w zestawieniu dokumentów z podziałem na kategorie wydatków (należy podać numer i nazwę kategorii, zgodnie z aktualnym harmonogramem rzeczowo-finansowym realizacji projektu w ramach RPO WD 2007-2013).

# **W zestawieniu nie należy ujmowad dokumentów dotyczących w całości wydatków niekwalifikowalnych!**

W przypadku, gdy jeden dowód księgowy dotyczy kilku kategorii wydatków należy w poz. 11 powoład się na ten dokument przy każdej z kategorii, ujmując w kolumnie 8 i w kolumnie 9 kwoty przypisane do konkretnej kategorii wydatku (patrz dodatkowo zasady wypełniania kolumn 6 i 7 w przypadku kilkukrotnego ujmowania tego samego dowodu księgowego w zestawieniu dokumentów).

Wydatki poniesione w ramach instrumentu *cross-financing* należy przedstawić z podziałem na kategorie wydatków (zgodnie z aktualnym harmonogramem rzeczowo-finansowym realizacji projektu w ramach RPO WD 2007-2013) w wyodrębnionej części A i B zestawienia dokumentów. Jeżeli w realizowanym projekcie nie przewidziano stosowania mechanizmu cross-financing powyższą częśd zestawienia należy pozostawid niewypełnioną.

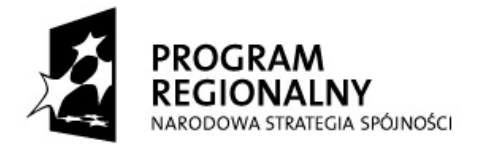

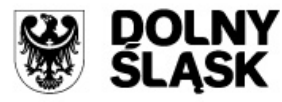

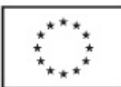

# **W zestawieniu dokumentów potwierdzających poniesione wydatki kwalifikowalne należy wskazad:**

- 1) **w kolumnie 1**  numer dokumentu potwierdzającego wydatkowanie środków lub dokumentu potwierdzającego wniesienie wkładu niepieniężnego;
- 2) **w kolumnie 2 -** numer księgowy lub ewidencyjny dokumentu (wykazanego w kolumnie 1), nadany przez osobę prowadzącą ewidencję księgową lub księgi rachunkowe;
- 3) **w kolumnie 3 -** datę wystawienia dokumentu;
- 4) **w kolumnie 4 -** datę uregulowania płatności wynikającej z przedstawionego dokumentu księgowego, a w przypadku wniesienia wkładu niepieniężnego do projektu-datę tożsamą z ostatnią (najpóźniejszą) datą dokonania zapłaty faktury/innego dokumentu księgowego o równoważnej wartości dowodowej wykazanego w poz. 11A.

W zestawieniu ujmuje się dokumenty w całości zapłacone. Jeżeli np. faktura była płacona ratami, należy wskazać wszystkie daty płatności za daną fakturę i dołączyć potwierdzone za zgodność z oryginałem kserokopie dowodów zapłaty dokumentujące uiszczenie wszystkich rat (zgodnie z zasadami przedstawionymi w "Poradniku dla Beneficjenta"). Odstępstwem od powyższej zasady jest ponoszenie wydatków w związku z zastosowaniem leasingu. W takim przypadku w kolumnie 4 należy podać datę uiszczenia raty leasingowej.

Jeżeli refundacji/rozliczeniu ma podlegad koszt (a nie wydatek, z którym nie wiąże się przepływ środków finansowych) należy podać datę księgowania dokumentu (dokonania księgowania na właściwych kontach księgowych) - nie dotyczy amortyzacji, która stanowi wydatek niekwalifikowalny w ramach RPO WD i w związku z tym koszt ten nie może byd ujęty w zestawieniu dokumentów.

5) **w kolumnie 5-** nazwę towaru lub usługi wykazaną w odpowiedniej pozycji przedstawianego dokumentu księgowego.

Opis towaru lub usługi powinien byd na tyle szczegółowy, aby pozwalał na jednoznaczne zidentyfikowanie, jakiej usługi lub towaru dana pozycja dotyczy. Jeżeli opis widniejący na fakturze/innym dokumencie księgowym o równoważnej wartości dowodowej nie pozwala na taką identyfikację, należy zawrzeć dodatkowy zapis jednoznacznie wskazujący przedmiot towaru/usługi (np. w przypadku kiedy nazwa pozycji na fakturze brzmi "wynagrodzenie zgodnie z umową nr 10/09 z dnia 03.08.2009 r.- § 5 ust. 2 pkt. b", należy dodać "roboty elektryczne" – zakładając, że przedmiotem umowy było wykonanie robót elektrycznych).

W przypadku, gdy faktura/inny dokument księgowy o równoważnej wartości dowodowej zawiera zarówno pozycje z grupy wydatków kwalifikowalnych jak i niekwalifikowalnych, wówczas należy wpisać jedynie pozycje dotyczące wydatków kwalifikowalnych (podając nr pozycji na fakturze/ innym dokumencie księgowym o równoważnej wartości dowodowej oraz opis/nazwę wydatku z faktury/innego dokumentu księgowego o równoważnej wartości dowodowej).

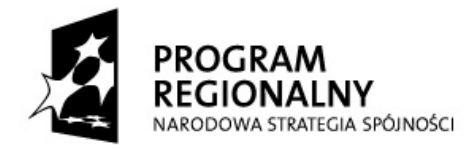

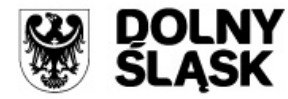

**UNIA EUROPEJSKA** EUROPEJSKI FUNDUSZ ROZWOJU REGIONALNEGO

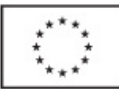

# *UJMOWANIE POZYCJI W SPOSÓB ZBIORCZY:*

Jeżeli wszystkie wydatki objęte daną fakturą/innym dokumentem księgowym o równoważnej wartości dowodowej łącznie dotyczą jednego rodzaju asortymentu i wszystkie pozycje faktury/innego dokumentu księgowego o równoważnej wartości dowodowej stanowią wydatki kwalifikowalne oraz wszystkie pozycje z faktury objęte są identyczną stawką VAT, możliwe jest podanie zbiorczej nazwy asortymentu zamiast przepisywania wszystkich pozycji z faktury/innego dokumentu księgowego o równoważnej wartości dowodowej (w przypadku wystąpienia na fakturze/innym dokumencie księgowym o równoważnej wartości dowodowej różnych stawek VAT w ramach jednego asortymentu, pozycje z faktury/innego dokumentu księgowego o równoważnej wartości dowodowej należy pogrupować według stawek VAT).

W przypadku, gdy tylko kilka pozycji z danego asortymentu (z jednej faktury) jest niekwalifikowanych, możliwe jest umieszczenie w zestawieniu zbiorczej nazwy towarów z jednego asortymentu ze wskazaniem pozycji wyłączonych (np. materiały budowlane z wył. poz. … i poz. … – "nazwy towarów lub usług stanowiących wydatki niekwalifikowalne").

6) **w kolumnie 6 -** kwotę brutto faktury/innego dokumentu księgowego o równoważnej wartości dowodowej lub kwotę brutto pozycji z faktury/dokumentu księgowego o równoważnej wartości dowodowej (patrz niżej).

Ubiegając się o refundację/rozliczenie faktur lub innych dokumentów księgowych o równoważnej wartości dowodowej wystawionych w walucie obcej należy dokonać ich przeliczenia na walutę polską zgodnie z zasadami przyjętymi przez IZ RPO WD (dostępnymi na stronie internetowej www.rpo.dolnyslask.pl).

#### **KWESTIA PRAWIDŁOWEGO UJMOWANIA KWOTY BRUTTO W KOLUMNIE 6 ZESTAWIENIA DOKUMENTÓW**

- 1. **W przypadkach m.in.:**
- **kilkukrotnego** ujmowania faktury/innego dokumentu księgowego o równoważnej wartości dowodowej w zestawieniu dokumentów (np. w przypadku gdy jeden dowód księgowy zawiera pozycje dotyczące różnych kategorii wydatków, pozycje objęte są różnymi stawkami podatku VAT),
- faktury/innego dokumentu księgowego o równoważnej wartości dowodowej zawierającego **pozycje** dotyczące **innego projektu** realizowanego przez beneficjenta,

należy każdorazowo podać w kolumnie 6 kwotę brutto pozycji z faktury/innego dokumentu księgowego o równoważnej wartości dowodowej, która podlega refundacji/rozliczeniu.

2. Jeżeli faktura/inny dokument księgowy o równoważnej wartości dowodowej zawiera np. jedną pozycję obejmującą kilka sztuk tego samego towaru i **nie wszystkie zakupione sztuki podlegają** 

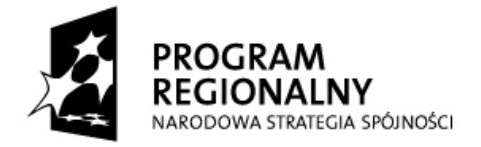

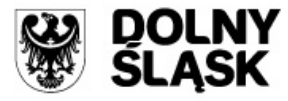

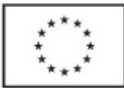

refundacji/rozliczeniu w ramach realizowanego projektu, w kolumnie 6 należy podać kwotę brutto stanowiącą iloczyn jednostkowej kwoty brutto i ilości sztuk o których refundację/rozliczenie ubiega się beneficjent.

- 3. Jeżeli faktura/inny dokument księgowy o równoważnej wartości dowodowej jest **wykazywana tylko raz** w zestawieniu dokumentów i refundacji/rozliczeniu podlegają wszystkie ujęte wydatki, należy w kolumnie 6 podad kwotę **brutto całego dokumentu**.
- 7) **w kolumnie 7 -** kwotę dokumentu netto, na którą została wystawiona faktura/inny dokument księgowy o równoważnej wartości dowodowej lub kwotę netto pozycji z faktury/dokumentu księgowego o równoważnej wartości dowodowej (patrz niżej). Różnica pomiędzy wartościami w kolumnie 6 i 7 wynikać może wyłącznie z podatku VAT.

Ubiegając się o refundację/rozliczenie faktur lub innych dokumentów księgowych o równoważnej wartości dowodowej wystawionych w walucie obcej należy dokonać ich przeliczenia na walutę polską zgodnie z zasadami przyjętymi przez IZ RPO WD (dostępnymi na stronie internetowej www.rpo.dolnyslask.pl).

### **KWESTIA PRAWIDŁOWEGO UJMOWANIA KWOTY NETTO W KOLUMNIE 7 ZESTAWIENIA DOKUMENTÓW**

- 1. **W przypadkach m.in.:**
- **kilkukrotnego** ujmowania faktury/innego dokumentu księgowego o równoważnej wartości dowodowej w zestawieniu dokumentów (np. w przypadku gdy jeden dowód księgowy zawiera pozycje dotyczące różnych kategorii wydatków, pozycje objęte są różnymi stawkami podatku VAT),
- faktury/innego dokumentu księgowego o równoważnej wartości dowodowej zawierającego **pozycje** dotyczące **innego projektu** realizowanego przez beneficjenta,

**należy każdorazowo podad w kolumnie 7** kwotę netto **pozycji** z faktury/innego dokumentu księgowego o równoważnej wartości dowodowej, która podlega refundacji/rozliczeniu.

- 2. Jeżeli faktura/inny dokument księgowy o równoważnej wartości dowodowej zawiera np. jedną pozycję obejmującą kilka sztuk tego samego towaru i **nie wszystkie zakupione sztuki podlegają**  refundacji/rozliczeniu w ramach realizowanego projektu, w kolumnie 7 należy podać kwotę netto stanowiącą iloczyn jednostkowej kwoty netto i ilości sztuk o których refundację/rozliczenie ubiega się beneficjent.
- 3. Jeżeli faktura/inny dokument księgowy o równoważnej wartości dowodowej jest **wykazywana tylko raz** w zestawieniu dokumentów i refundacji/rozliczeniu podlegają wszystkie ujęte wydatki, należy w kolumnie 7 podad kwotę **netto całego dokumentu**.

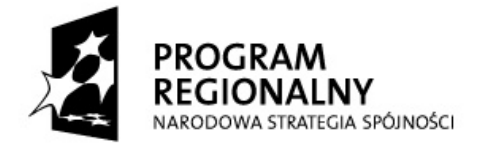

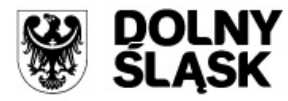

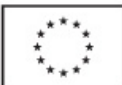

- 8) **w kolumnie 8 -** kwotę wydatków kwalifikowalnych związanych z projektem, rozliczanych danym wnioskiem o płatność i odnoszących się do wydatków wykazanych w kolumnie 6 (w przypadku, gdy VAT jest kwalifikowalny dla beneficjenta) lub w kolumnie 7 (jeżeli podatek VAT jest niekwalifikowalny).
- 9) **w kolumnie 9 -** kwotę podatku VAT, uwzględnioną w kolumnie 8, o ile podatek VAT jest kwalifikowalny. W przypadku, gdy VAT jest niekwalifikowalny dla danego beneficjenta, wówczas w kolumnie 9 należy wpisad 0,00 *(zero)*.

W wierszach "1. suma w PLN" i "2. suma w PLN", w kolumnach 6, 7 i 8 należy przedstawić sumy kwot dokumentów brutto, kwot dokumentów netto oraz kwot wydatków kwalifikowalnych wykazanych odpowiednio w części A i B zestawienia dokumentów, a w **kolumnie 9** całkowitą wartość podatku VAT wykazanego odpowiednio w części A i B zestawienia dokumentów, o ile podatek VAT stanowi koszt kwalifikowalny dla beneficjenta. W przypadku, gdy VAT jest niekwalifikowalny dla danego beneficjenta, w kolumnie 9 należy wpisać 0,00 *(zero)*.

Jeżeli w części B zestawienia nie wykazano żadnych dokumentów, nie ma obowiązku wypełniania pola "2. suma w PLN" dla kolumn 6-9.

Wiersz ,3. Suma ogółem w PLN (1+2)" stanowi podsumowanie kwot ujętych w kolumnie 6, 7, 8 i 9, które wykazano w części A i części B zestawienia dokumentów.

W przypadku otrzymania faktury korygującej, beneficjent powinien przedstawić we wniosku **o płatnośd zarówno fakturę korygującą jak i fakturę, której ona dotyczy.**

- $>$  **Jeżeli obie faktury są wykazywane w ramach jednego wniosku o płatność, wówczas:** 
	- **•** fakturę, która została **skorygowana,** należy wykazać w części A zestawienia dokumentów, postępując według zasad przedstawionych powyżej;
	- $\bullet$ fakturę **korygującą,** również należy wykazać w części A zestawienia dokumentów, przy czym kolumny od 1 do 5 wypełniane są według zasad ogólnych, natomiast w kolumnach 6-9 należy ująć kwotę różnicy wynikającej z dokonania zmniejszenia (ze znakiem "-")/zwiększenia kwot.

Wskazane jest, by faktura korygująca była umieszczona w wierszu znajdującym się poniżej wiersza, w którym wykazano fakturę skorygowaną.

# **Jeżeli faktura korygująca dotyczy faktury rozliczonej/zrefundowanej we wcześniejszym**  wniosku o płatność, to:

w części A (jeżeli faktura korygująca została wystawiona w okresie objętym bieżącym wnioskiem o płatność) lub w części B (jeżeli faktura korygująca została wystawiona w jednym z poprzednich okresów sprawozdawczych) zestawienia dokumentów należy wykazad **tylko fakturę korygującą**, wypełniając kolumny 1-5 według zasad ogólnych, a w kolumnach 6-9 ujmując różnice wynikające z dokonania zmniejszenia (ze znakiem  $_{n}$ - $_{n}$ )/zwiększenia kwot.

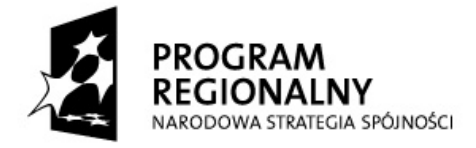

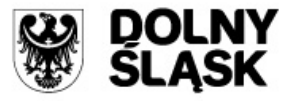

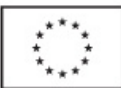

faktura, która została skorygowana nie jest wykazywana w zestawieniu dokumentów,  $\bullet$ a stanowi **jedynie** dodatkowy załącznik do wniosku beneficjenta o płatnośd.

#### **UWAGA:**

- 1. Faktura **pro forma** nie odzwierciedla rzeczywistej operacji gospodarczej. Nie wywołuje tym samym skutków prawnych w zakresie prawa podatkowego i bilansowego. Nie stanowiąc zatem dowodu księgowego ani podatkowego nie jest podstawą ewidencji. W związku z powyższym **faktura pro forma nie może zostad wykazana w zestawieniu dokumentów jako podstawa do refundacji/rozliczenia wydatków.**
- 2. Zaleca się, aby dokumenty poświadczające poniesione wydatki kwalifikowalne w projekcie były umieszczane za wnioskiem o płatnośd, w kolejności wykazanej w zestawieniu dokumentów. Za każdą fakturą/innym dokumentem księgowym o równoważnej wartości dowodowej należy umieścić dokumenty z nią powiązane, o których mowa np. w "Poradniku dla Beneficjenta".

### Informacja dla pracownika weryfikującego wniosek o płatność

- 1. Szare pole pod tabelą w poz. 11 wypełniają pracownicy IZ RPO WD weryfikujący wniosek o płatność pod względem formalnym i merytorycznym - należy potwierdzić liczbę załączonych kopii dokumentów oraz dowodów zapłaty z zestawieniem.
- 2. Pola odpowiadają polom o analogicznej nazwie zamieszczonym w bloku <*zestawienie dokumentów potwierdzających poniesione wydatki objęte wnioskiem>* w module *wnioski o płatnośd* w systemie KSI SIMIK 07-13.

### 12. **Uzyskany dochód oraz odsetki narosłe od złożenia poprzedniego wniosku o płatnośd**

W pozycji 12 należy wskazać:

1. **dochód** pomniejszający wydatki kwalifikowalne zgodnie z zasadami określonymi przez IZ RPO WD (w "Szczegółowym Opisie Priorytetów Regionalnego Programu Operacyjnego dla Województwa Dolnośląskiego na lata 2007-2013"), z uwzględnieniem art. 55 ust. 3 rozporządzenia Rady (WE) nr 1083/2006 z dnia 11 lipca 2006 r. ustanawiającego przepisy ogólne dotyczące Europejskiego Funduszu Rozwoju Regionalnego, Europejskiego Funduszu Społecznego oraz Funduszu Spójności i uchylającego rozporządzenie (WE) nr 1260/1999 (Dz. Urz. WE L 210 z 31.07 2006 z późn. zm.)

W **tabeli** należy wykazać dochód, który nie został określony na etapie składania wniosku o dofinansowanie realizacji projektu, a który powstał podczas realizacji projektu lub został niedoszacowany na etapie składania wniosku o dofinansowanie bądź pojawi się w ciągu 5 lat od dnia zakończenia finansowego realizacji projektu, lecz nie później niż 3 lata po zamknięciu programu. **W przypadku, gdy do powstania dochodu przyczyniły się zarówno wydatki,**  zdaniem beneficjenta, kwalifikowalne jak i niekwalifikowalne należy zadeklarować część

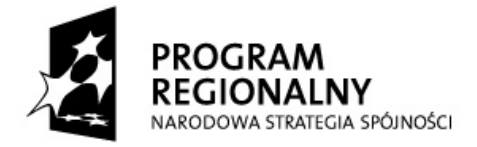

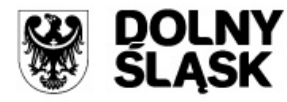

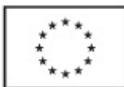

# **dochodu odpowiadającą relacji wydatków kwalifikowalnych do wydatków ogółem, które przyczyniły się do powstania dochodu.**

2. **odsetki** narosłe od środków zaliczki od złożenia poprzedniego wniosku o płatność (chyba, że na mocy odrębnych przepisów wspomniane odsetki stanowią dochód beneficjenta, jak ma to miejsce w przypadku jednostek samorządu terytorialnego).

W przypadku projektów nie generujących dochodu, gdy nie osiągnięto dodatkowego dochodu od momentu złożenia poprzedniego wniosku o płatnośd lub gdy dochód został już uwzględniony na etapie przygotowania projektów w polu *suma ogółem w PLN* należy wpisad 0,00 *(zero)*. Kwoty zaleca wpisywać się w opcji "wyrównaj do prawej".

Informacja dla pracownika weryfikującego wniosek o płatność

Wartość wykazana w wierszu *Suma ogółem w PLN* odpowiada polu <Dochód odliczony od wniosku o płatność> w module *wnioski o płatność* w systemie KSI SIMIK 07-13.

# 13. **Źródła, z których zostały sfinansowane wydatki** *[pole szare, niewypełniane przez beneficjenta]*

W kolumnie *kwota wydatków ogółem* należy wskazać źródła sfinansowania wydatków wykazanych w poz. 8a.

W kolumnie *kwota wydatków kwalifikowalnych* należy wykazać źródła sfinansowania wydatków wykazanych w poz. 9a.

Dane prezentowane w poz. 13 powinny obrazować sytuację, jaka będzie miała miejsce po dokonaniu refundacji wydatków poniesionych przez beneficjenta, rozliczeniu płatności zaliczkowej, rozliczeniu wydatków poniesionych przez jednostkę budżetową Województwa Dolnośląskiego w ramach bieżącego wydatkowania bądź rozliczeniu wydatków poniesionych przez państwową jednostkę budżetową.

Jako środki wspólnotowe należy wykazać część wydatków kwalifikowalnych, która zgodnie z zapisami umowy/Zobowiązania/decyzji o dofinansowanie projektu oraz zapisami "Szczegółowego Opisu Priorytetów Regionalnego Programu Operacyjnego dla Województwa Dolnośląskiego na lata 2007-2013" podlegać będzie docelowo zadeklarowaniu do KE jako środki UE (patrz poz. 10b).

W wierszu budżet państwa należy wykazać część dotacji celowej przeznaczonej na współfinansowanie w ramach przyznanego beneficjentowi dofinansowania oraz środki budżetu państwa stanowiące wkład własny beneficjenta (w tym państwowych jednostek budżetowych).

Do środków wykazywanych jako wkład jednostek samorządu terytorialnego należy zaliczyć w szczególności wydatki:

- gmin, powiatów i województwa oraz działających w ich imieniu jednostek organizacyjnych;
- związków, porozumień i stowarzyszeń jednostek samorządu terytorialnego;

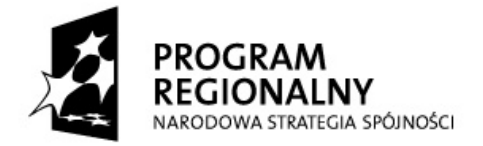

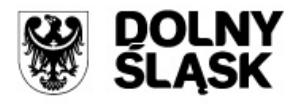

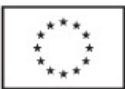

- podmiotów wykonujących usługi publiczne na zlecenia jednostek samorządu terytorialnego, w których większość udziałów lub akcji posiada samorząd danego szczebla;
- $-$  podmiotów wybranych w drodze ustawy Prawo zamówień publicznych wykonujących usługi publiczne na podstawie obowiązującej umowy zawartej z jednostką samorządu terytorialnego.

W pozycji *inne krajowe środki publiczne* należy podać m.in. środki funduszy celowych oraz środki pokrewne środkom publicznym służące realizacji dobra publicznego.

Dane dotyczące wydatków sfinansowanych z pożyczek Europejskiego Banku Inwestycyjnego (EBI) (wiersz 8) powinny być uwzględnione w wierszach 3-6.

# Informacja dla pracownika weryfikującego wniosek o płatność

- 1. Pozycja niewypełniana w przypadku, gdy beneficjent nie wnioskuje o rozliczenie/refundację części poniesionych wydatków oraz w przypadku, gdy ze względu na stwierdzone błędy/uchybienia wniosek o płatność nie może zostać zatwierdzony przez IZ RPO WD.
- 2. Pola odpowiadają polom o analogicznej nazwie zamieszczonym w bloku <*źródła, z których zostały sfinansowane wydatki>* w module *wnioski o płatnośd* w systemie KSI SIMIK 07-13.

# 14. **Postęp rzeczowo-finansowy realizacji projektu**

 $\overline{\phantom{a}}$ 

- w **kolumnie 1** należy podad numer i nazwę **kategorii wydatku** wykazanej w harmonogramie rzeczowo-finansowym projektu, stanowiącym załącznik do umowy/Zobowiązania/decyzji o dofinansowanie projektu. Beneficjent zobowiązany jest do wykazania w każdym wniosku o płatność wszystkich kategorii wydatków bez względu na stopień ich realizacji;
- w **kolumnie 2** należy zamieścid krótki, hasłowy opis prezentujący stan realizacji poszczególnych kategorii wydatków projektu, np.: "faza wstępna", "realizacja", "faza zaawansowana", "zadanie zakończone" itp.
- w **kolumnach 3 i 4** należy przedstawid odpowiednio dane o wydatkach ogółem i wydatkach kwalifikowalnych, jakie zgodnie z aktualną treścią umowy/Zobowiązania/decyzją o dofinansowanie projektu powinny byd poniesione w ramach poszczególnych kategorii wydatków;
- w **kolumnach 5 i 6** wydatki ogółem oraz wydatki kwalifikowalne poniesione od początku realizacji projektu<sup>3</sup>;
- w **kolumnie 7** należy przedstawiad procentową relację wartości z kolumny 6 do wartości z kolumny 4. **Jeżeli kategoria wydatku opiewa w całości na wydatki niekwalifikowalne,**  należy wpisać "nie dotyczy".

<sup>3</sup> Kolumny 5 i 6 powinny być wypełnione także wówczas, gdy pozycje 8-13 wniosku są niewypełnione.

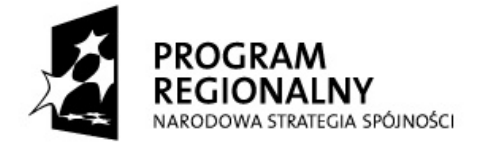

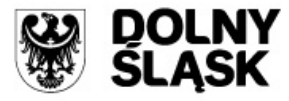

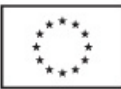

W odpowiednich wierszach należy wskazać wydatki poniesione na zakup gruntów oraz mieszkalnictwo, o których mowa w załączniku III do Rozporządzenia Komisji (WE) nr 1828/2006 z dnia 8 grudnia 2006 r. ustanawiającego szczegółowe zasady wykonania rozporządzenia Rady (WE) nr 1083/2006 ustanawiającego przepisy ogólne dotyczące Europejskiego Funduszu Rozwoju Regionalnego, Europejskiego Funduszu Społecznego oraz Funduszu Spójności oraz rozporządzenia (WE) nr 1080/2006 Parlamentu Europejskiego i Rady w sprawie Europejskiego Funduszu Rozwoju Regionalnego.

W przypadku, gdy projekt **nie obejmuje wydatków** poniesionych na zakup gruntów, wydatków poniesionych na mieszkalnictwo i/lub wydatków związanych z mechanizmem *cross-financing* **w odpowiednich wierszach kolumn 3 – 7 należy wpisad 0,00** *(zero)***.**

**Beneficjenci Regionalnego Programu Operacyjnego dla Województwa Dolnośląskiego na lata 2007-2013 nie przekazują informacji o wydatkach związanych z kosztami pośrednimi/ogólnymi rozliczanymi** ryczałtowo, o których jest mowa w załączniku III do Rozporządzenia Komisji (WE) nr 1828/2006, a także w art. 11 Rozporządzenia nr 1081/2006 Parlamentu Europejskiego i Rady z dnia 5 lipca 2006 r. w sprawie Europejskiego Funduszu Społecznego i uchylającego rozporządzenie (WE)nr 1784/1999 (Dz. Urz. UE L 210 z 31.07.2006 r.).

UWAGA – jeżeli ze względu na specyfikę realizowanego projektu trudno jest wyodrębnić w nim zadania/etapy, beneficjent wypełnia w tabeli jeden wiersz zawierający dane/komentarz odnoszące się do całego projektu.

#### **Informacja dla pracownika weryfikującego wniosek o płatnośd**

Pole na przecięciu wiersza *W tym wydatki poniesione na zakup gruntów* i kolumny 6 *(kwalifikowalne)* odpowiada polu <Wydatki poniesione na zakup gruntów narastająco> w systemie KSI SIMIK 07-13.

Pole na przecięciu wiersza *Wydatki poniesione na mieszkalnictwo* i kolumny 6 *(kwalifikowalne)* odpowiada polu <Wydatki poniesione na mieszkalnictwo narastająco> w systemie KSI SIMIK 07-13.

Pole na przecięciu wiersza *Wydatki związane z kosztami pośrednimi/ ogólnymi rozliczanymi ryczałtowo* i kolumny 6 *(kwalifikowalne)* odpowiada polu <Wydatki rozliczane ryczałtowo narastająco > w systemie KSI SIMIK 07-13.

Pole na przecięciu wiersza *W tym cross-financing* i kolumny 6 (kwalifikowalne) odpowiada polu <Wydatki objęte cross-financingiem narastająco> w systemie KSI SIMIK 07-13.

### 15. **Planowany przebieg rzeczowy realizacji projektu do czasu złożenia kolejnego wniosku**

Należy opisać w kilku zdaniach zadania/etapy, jakie beneficjent planuje podjąć w ramach poszczególnych kategorii wydatków *(wykazanych w kolumnie 1 poz.14)* do czasu złożenia kolejnego wniosku o płatność. W przypadku, gdy beneficjent nie planuje przeprowadzenia czynności w ramach wszystkich kategorii wydatków przypisanych do projektu, należy zawrzeć opis

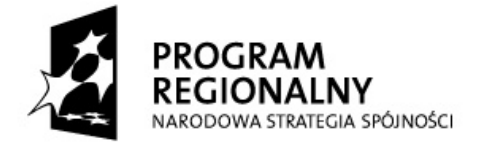

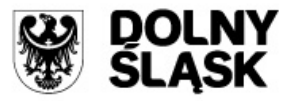

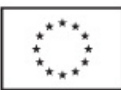

dotyczący tych kategorii wydatków, w ramach których zamierza podjąć zadania/etapy/ działania. Jeżeli beneficjent nie planuje podjęcia żadnych czynności do czasu złożenia kolejnego wniosku o płatność, należy zawrzeć taką informację wraz z podaniem przyczyny.

# 16. **Wskaźniki realizacji projektu**

W tabelach 16a i 16b wpisywane są wszystkie wskaźniki, zawarte we wniosku o dofinansowanie i umowie/Zobowiązaniu/decyzji o dofinansowanie projektu. Tabela dotycząca **wskaźników produktu** (16a) powinna być wypełniania dla każdego wniosku o płatność, natomiast tabela ze wskaźnikami rezultatu (16b) – przede wszystkim dla wniosku o płatność końcową (w tym wniosku o płatnośd składanego w ramach projektu realizowanego przez beneficjenta będącego państwową jednostką budżetową).

- 16.a **Wskaźniki produktu-** określają bezpośrednie materialne efekty (np. wybudowane budynki i budowle, zrealizowane usługi, zakupiony sprzęt), jakie powstały w wyniku wydatkowania pieniędzy publicznych w okresie realizacji projektu. W przypadku pierwszego wniosku o płatność w ramach projektu wartość w kolumnie 5 równa się wartości w kolumnie 6.
	- **Nazwa wskaźnika** należy wykazad wszystkie wskaźniki produktu przypisane do projektu (ujęte we wniosku o dofinansowanie projektu oraz w umowie/ Zobowiązaniu/decyzji o dofinansowanie projektu), w ramach którego składany jest wniosek o płatność;
	- **Jednostka miary wskaźnika** należy wpisad jednostkę miary, w której mierzy się dany wskaźnik;
	- **Wartośd bazowa wskaźnika** wartośd przed rozpoczęciem realizacji projektu. Wartośd ta **jest równa zeru ("0,00")**;
	- $-$  Wartość docelowa wskaźnika wartość, jaką beneficjent zamierza osiągnąć w wyniku realizacji (wdrożenia) projektu. Wartość ta musi być zgodna z wartością docelową określoną we wniosku o dofinansowanie projektu oraz w umowie/Zobowiązaniu/ decyzji o dofinansowanie projektu;
	- **Osiągnięta wartośd wskaźnika** określa rzeczywiście osiągnięte materialne efekty w okresie sprawozdawczym oraz od początku realizacji projektu;
	- **Stopień realizacji wskaźnika** obliczany jest na podstawie formuły zawartej w kolumnie 7 tabeli 16a.
- 16.b **Wskaźniki rezultatu** opisują zmiany w sytuacji beneficjenta, jego otoczeniu bądź ostatecznych odbiorców, jakie nastąpiły w wyniku zrealizowania projektu. Beneficjent wykazuje wskaźniki rezultatu przede wszystkim we wniosku o płatność końcową (w tym wniosku o płatność składanego w ramach projektu realizowanego przez beneficjenta będącego państwową jednostką budżetową).

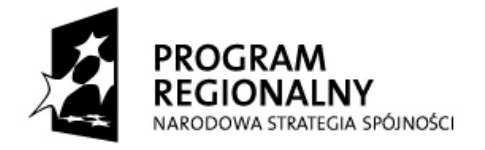

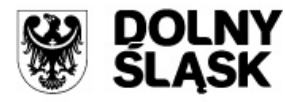

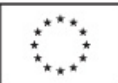

**Nazwa wskaźnika**- należy wykazad wszystkie wskaźniki rezultatu przypisane do projektu (ujęte we wniosku o dofinansowanie projektu oraz w umowie/ Zobowiązaniu/decyzji o dofinansowanie projektu), w ramach którego składany jest wniosek o płatność;

*Uwaga!: Beneficjent jest zobligowany wykazad wskaźnik rezultatu dotyczący utworzonych miejsc pracy nawet jeżeli jego zakładana wartośd docelowa wynosi "0,00" (obowiązkowy monitoring).*

- **Jednostka miary wskaźnika** należy wpisad jednostkę miary, w której mierzy się dany wskaźnik;
- **Wartośd bazowa wskaźnika** wartośd przed rozpoczęciem realizacji projektu. Wartośd ta musi byd zgodna z wartością bazową określoną we wniosku o dofinansowanie projektu oraz w umowie/Zobowiązaniu/decyzji o dofinansowanie projektu;
- **Wartośd docelowa wskaźnika** wartośd, jaką beneficjent zamierza osiągnąd w wyniku realizacji (wdrożenia) projektu. Wartość ta musi być zgodna z wartością docelową określoną we wniosku o dofinansowanie projektu oraz w załączniku do umowy/ Zobowiązania / decyzji o dofinansowanie projektu;
- **Osiągnięta wartośd wskaźnika** określa rzeczywiście osiągnięte efekty w wyniku zrealizowanego projektu. Beneficjent we wniosku o płatność końcową (w tym wniosku o płatność składanym przez beneficjenta będącego państwową jednostką budżetową) – w kolumnie 5 wpisuje wartość, jaka została osiągnięta w momencie zakończenia realizacji projektu bądź będzie w okresie bezpośrednio następującym po tym terminie w zależności od specyfiki wskaźnika (jednak okres ten nie może być dłuższy niż 1 rok, z wyjątkiem horyzontalnych wskaźników kluczowych, służących do pomiaru liczby nowoutworzonych miejsc pracy, lub inny przedział czasowy określony przez IZ RPO WD dla danego rodzaju wskaźnika);
- **Stopień realizacji wskaźnika** obliczany jest na podstawie formuły zawartej w kolumnie 6 tabeli 16b;

W przypadku określenia jednostki miary wskaźnika rezultatu jako %, należy podać jednocześnie wartość zmiany wyrażoną w liczbach bezwzględnych, w celu umożliwienia oceny stopnia osiągnięcia zakładanych wskaźników (w przypadku wartości bezwzględnych wypełnia się wówczas kolumnę 6).

#### Informacja dla pracownika weryfikującego wniosek o płatność:

Pozycja 16 koresponduje z blokiem <*postęp rzeczowy>* w module *wnioski o płatność* w systemie KSI SIMIK 07-13.

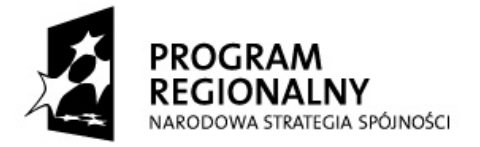

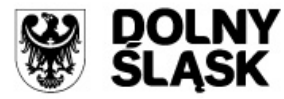

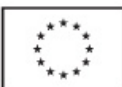

# 17. Informacja na temat problemów napotkanych w trakcie realizacji projektu, zadań planowanych, **a niezrealizowanych w okresie objętym wnioskiem, oraz przyczyn ewentualnego nieosiągnięcia zakładanego w projekcie poziomu wskaźników**

Należy przedstawić w kilku zdaniach informację o ewentualnych problemach napotkanych w trakcie realizacji projektu w okresie objętym wnioskiem o płatność (np. problemy w zakresie stosowania ustawy Prawo zamówień publicznych), zadaniach planowanych do realizacji a niezrealizowanych w tymże okresie (należy odnieść się do pkt. 15 poprzedniego wniosku o płatnośd), wraz z podaniem powodów odstąpienia przez beneficjenta od realizacji określonych zadań bądź wskazaniem przyczyn zewnętrznych, uniemożliwiających realizację konkretnych zadań.

W przypadku braku problemów w trakcie realizacji projektu należy w tej pozycji zawrzeć taką informację (np. poprzez adnotację "brak problemów", "nie stwierdzono problemów" itp.).

**Dodatkowo w poz. 17 należy podać (poprzez zaznaczenie odpowiedniego pola),** czy w okresie objętym bieżącym wnioskiem o płatność, beneficjent zidentyfikował potencjalne problemy i utrudnienia, które mogą się pojawić w bliższej i dalszej perspektywie czasowej, w związku z realizacją projektu i które to mogą znacząco wpłynąć na jego realizację. W przypadku zidentyfikowania potencjalnych problemów/utrudnień, tj. zaznaczenia pola "Tak", należy je wymienić oraz krótko opisać środki zaradcze jakie beneficjent zamierza powziąć, w celu ich eliminacji.

W przypadku wniosku o płatność końcowa (w tym wniosku o płatność składanego w ramach projektu realizowanego przez państwową jednostką budżetową) należy umieścić dodatkowo **komentarz** odnośnie zrealizowania wskaźników, wraz z podaniem przyczyn ewentualnego nieosiągnięcia założonego w projekcie poziomu wskaźników.

W przypadku, gdy beneficjent – **ze względu na specyfikę wskaźnika rezultatu** – nie jest w stanie go wykazać we wniosku o płatność końcową (w tym wniosku o płatność składanego w ramach projektu realizowanego przez beneficjenta będącego państwową jednostką budżetową)powinien wskazad ten fakt w powyższym komentarzu, z podaniem okresu czasu, w jakim ten wskaźnik będzie osiągnięty.

### 18. **Harmonogram wydatków na kolejne kwartały**

Należy przedstawid informację (w PLN) o całkowitych wydatkach kwalifikowalnych, jakie beneficjent planuje wykazać we wnioskach o płatność składanych w kolejnych czterech **kwartałach**. Dane powinny byd spójne z aktualnym harmonogramem płatności, który został złożony w IZ RPO WD.

**UWAGA** – dane przedstawione w poz. 18 powinny umożliwid sporządzenie prognoz dla całego Programu dla czterech kolejnych kwartałów, stąd konieczne jest, aby informacje przedstawione przez beneficjenta obejmowały **pełne kwartały kalendarzowe**. Np. w sytuacji, gdy beneficjent składa wniosek obejmujący wydatki poniesione wyłącznie w styczniu danego roku,

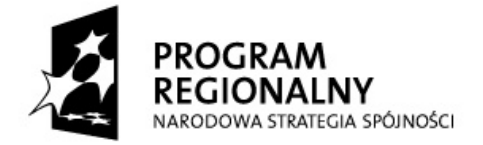

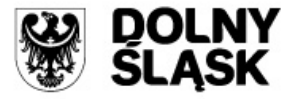

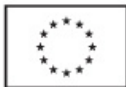

przez beneficjenta powinny zostać wypełnione wiersze od "II kwartał" danego roku do "I kwartał" kolejnego roku włącznie. Pozostałe pola powinny zostać niewypełnione.

W przypadku wniosku o płatność końcową (w tym wniosku o płatność składanego w ramach projektu realizowanego przez beneficjenta będącego państwową jednostką budżetową)- pozycji **nie wypełnia się**.

### Informacja dla pracownika weryfikującego wniosek o płatność

Pozycja 18 koresponduje z blokiem <*harmonogram płatności na cztery kolejne kwartały>* w module *wnioski o płatnośd* w systemie KSI SIMIK 07-13.

### 19. **Informacja o zgodności realizacji projektu z zasadami polityk wspólnotowych**

Poprzez zaznaczenie pola "Tak", "Nie" lub "Projekt ma neutralny wpływ" należy wskazać, czy realizowany projekt jest zgodny z zasadami polityk horyzontalnych Wspólnoty, do przestrzegania których beneficjent zobowiązał się w umowie/Zobowiązaniu/decyzji o dofinansowanie projektu.

Pole "neutralny wpływ" należy zaznaczyć wyłącznie w przypadku, gdy projekt nie wpływa pozytywnie lub negatywnie na daną politykę horyzontalną Wspólnoty.

W przypadku **niewystąpienia** uchybień/nieprawidłowości w omawianym zakresie, wskazane odpowiedzi powinny byd identyczne z informacjami, które beneficjent podał we wniosku o dofinansowanie projektu.

#### **UWAGA:**

Jeżeli, w okresie objętym wnioskiem o płatność, nie była przestrzegana którakolwiek z horyzontalnych polityk Wspólnoty (tj. wskazano co najmniej raz odpowiedź "Nie") oznacza to, że **cały projekt nie jest realizowany zgodnie z zasadami polityk horyzontalnych Wspólnoty.** W takim przypadku należy opisać w kilku zdaniach, na czym polegały nieprawidłowości oraz wskazać podjęte działania naprawcze. Jeżeli działania naprawcze nie były możliwe do podjęcia, należy wyjaśnid przyczynę ich zaniechania.

Opis powinien uwzględniad wyniki kontroli/audytów wskazujących na naruszenie zasad polityk wspólnotowych, jeżeli projekt podlegał kontroli/audytowi.

### 20. **Oświadczenie beneficjenta** - należy:

podać informację czy w okresie objętym wnioskiem o płatność (a w przypadku, gdy  $\equiv$  . pierwszym wnioskiem o płatnośd w ramach projektu jest wniosek o zaliczkę w okresie poprzedzającym złożenie wniosku o płatnośd) beneficjent zawarł umowę *(-y)* z wykonawcą *(-ami)* na realizację robót budowlanych/dostaw/usług. W przypadku podpisania umowy z wykonawcą należy podad jej numer, datę zawarcia oraz przedmiot umowy. Jeżeli we wskazanym okresie nie zawarto umowy, należy podać przyczynęnp. w danym okresie realizacji projektu nie zakładano wyłonienia wykonawcy.

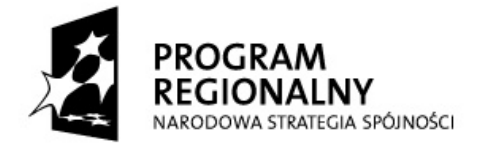

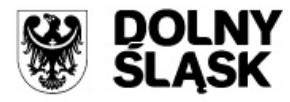

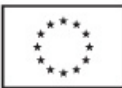

- oświadczyć, że wydatki wykazane we wniosku o płatność nie zostały sfinansowane w ramach innych Działań Regionalnego Programu Operacyjnego dla Województwa Dolnośląskiego na lata 2007-2013, innych programów operacyjnych współfinansowanych ze środków pomocowych Unii Europejskiej, Funduszu Spójności i/lub krajowych środków publicznych.
- oświadczyć, że informacje zawarte we wniosku o płatność są zgodne z prawdą, a wykazane wydatki zostały zapłacone.

W przypadku, gdy wniosek o płatność nie zawiera wydatków - należy dokonać skreślenia **słów** *"a wykazane wydatki zapłacone"***. Taka sytuacja ma miejsce w przypadku składania**  wniosku o płatność pełniącego wyłącznie funkcję sprawozdawczą lub wnioskowania **o zaliczkę (jeżeli beneficjent nie wnioskuje jednocześnie o refundację części poniesionych wydatków kwalifikowalnych).**

wskazad miejsce przechowywania dokumentacji związanej z projektem, podając adres i charakter miejsca (np. siedziba jednostki samorządu terytorialnego, siedziba firmy, miejsce stałego zameldowania itp.).

### 21. **Załączniki**

Załączniki do wniosku stanowią potwierdzone za zgodność z oryginałem kopie faktur lub innych dokumentów księgowych o równoważnej wartości dowodowej (zgodne z poz.11 wniosku) wraz z dowodami ich zapłaty (wyciąg bankowy, potwierdzenie przelewu), jak również poświadczone za zgodnośd z oryginałem kopie dokumentów potwierdzających odbiór/wykonanie prac oraz inne dokumenty, o ile są wymagane zgodnie z umową/ Zobowiązaniem /decyzją o dofinansowanie projektu.

Rodzaj i zasady opisu załączników do wniosku beneficjenta o płatność składanego w ramach **Priorytetów 1-9 RPO WD** *(z wyłgczeniem Działania 1.1 i 1.2)* **opisano w "Poradniku dla Beneficjenta" dostępnym na stronie [http://www.rpo.dolnyslask.pl](http://www.rpo.dolnyslask.pl/)** .

**W przypadku składania korekty wniosku beneficjenta o płatnośd, należy dodatkowo załączyd**  pismo przewodnie ze stosowną informacją oraz podać numer korygowanego wniosku **o płatnośd.**

Wniosek należy **czytelnie podpisad** (dopuszczalna jest autoryzacja elektroniczna zabezpieczona hasłem) z podaniem miejscowości i daty dziennej sporządzenia wniosku o płatność oraz ewentualnie opatrzyd pieczątką. Dodatkowo każdą stronę wniosku należy **parafowad.** Wniosek o płatność podpisuje osoba/osoby *uprawniona* do złożenia wniosku o płatność, zgodnie z zapisami umowy/Zobowiązania/decyzji o dofinansowanie projektu lub osoba/osoby upoważnione do reprezentowania beneficjenta (zgodnie z obowiązującym prawem upoważnione do złożenia podpisu na wniosku o płatnośd). **Stosowanie faksymile nie jest dopuszczalne**.